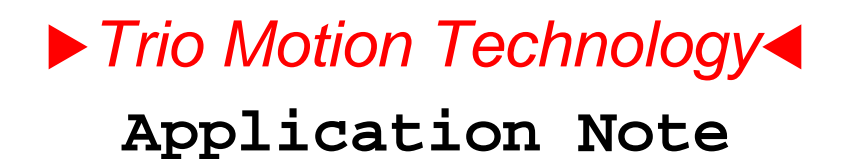

Trio Motion Technology Ltd. Shannon Way, Tewkesbury Glos. GL20 8ND U.K.

Tel: 01684 292333 Fax: 01684 297929 Email: apps@triomotion.com Web: www.triomotion.com

**Doc No.: TN20-15 Version: 1.0 Date: 1 st November 2000 Subject: New Bitwise Operations**

**Applicability:** Motion Coordinator series system software version 1.48+

**Details:** The above version of the *Motion*Coordinator system software features three new commands specifically designed for bit manipulation of the VR variables:

> **SET\_BIT(bit#,vr#) CLEAR\_BIT(bit#,vr#) READ\_BIT(bit#,vr#) fl** This returns 1 or 0

These commands can be used to utilise the VR() variables as sets of flags or for example when communicating with PLCs featuring bitwise memory operations.

*Example:*

```
IF READ_BIT(3,60)=ON THEN
   SET_BIT(2,100)
ELSE
   CLEAR_BIT(2,100)
ENDIF
```